[Q]: А как заставить смотрелку SEA работать в OS/2?

[A]: Roman Trunov (2:5022/2)

Фикс очень простой. Поскольку их отбивка лишняя, мы ее уберем.

Естественно, я ничего гарантировать не могу, кроме того, что у меня SEA 1.3 длиной 968369 байт нерегистреная заработала под осью нормально.

SEA 1.3

Fix problems with keyboard in OS/2 (by Stream) SEA.EXE 00052180: EE 90

[A]: Anatoly Supakov (2:461/700.30)

Я только что пофиксил \_благодаря тебе\_ эту дрянь в SEA 1.2c /регистреный/

для моего размер 629785

SEA 1.2c

Fix problems with keyboard in Rulezz :) SEA.EXE 000391Е5: EE 90

From: <http://ftp.osfree.org/doku/>- **osFree wiki**

Permanent link: **<http://ftp.osfree.org/doku/doku.php?id=ru:os2faq:os2soft:os2soft.025>**

Last update: **2014/06/20 05:08**

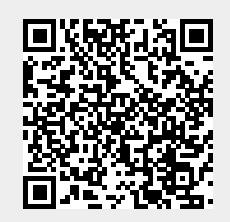